## Performance FAQ

## **Table of Contents**

- [Can I have a background video playing in my channel navigation screen?](#page-0-0)
- [Will using less task nodes increase my performance?](#page-0-1)
- [How many animations can I use?](#page-0-2)
- [How can I view system memory?](#page-1-0)
- [What is the difference in animating different resolution images?](#page-1-1)
- [How many items can I put in a RowList / MarkupGrid / PosterGrid, etc.?](#page-1-2)
- [Help! My channel is still lagging!](#page-1-3)
- [Can persistent data be stored across different channel sessions?](#page-1-4)

To find exactly what you are looking for, you may use your browser "FIND" button to locate an item on this page.

<span id="page-0-2"></span><span id="page-0-1"></span><span id="page-0-0"></span>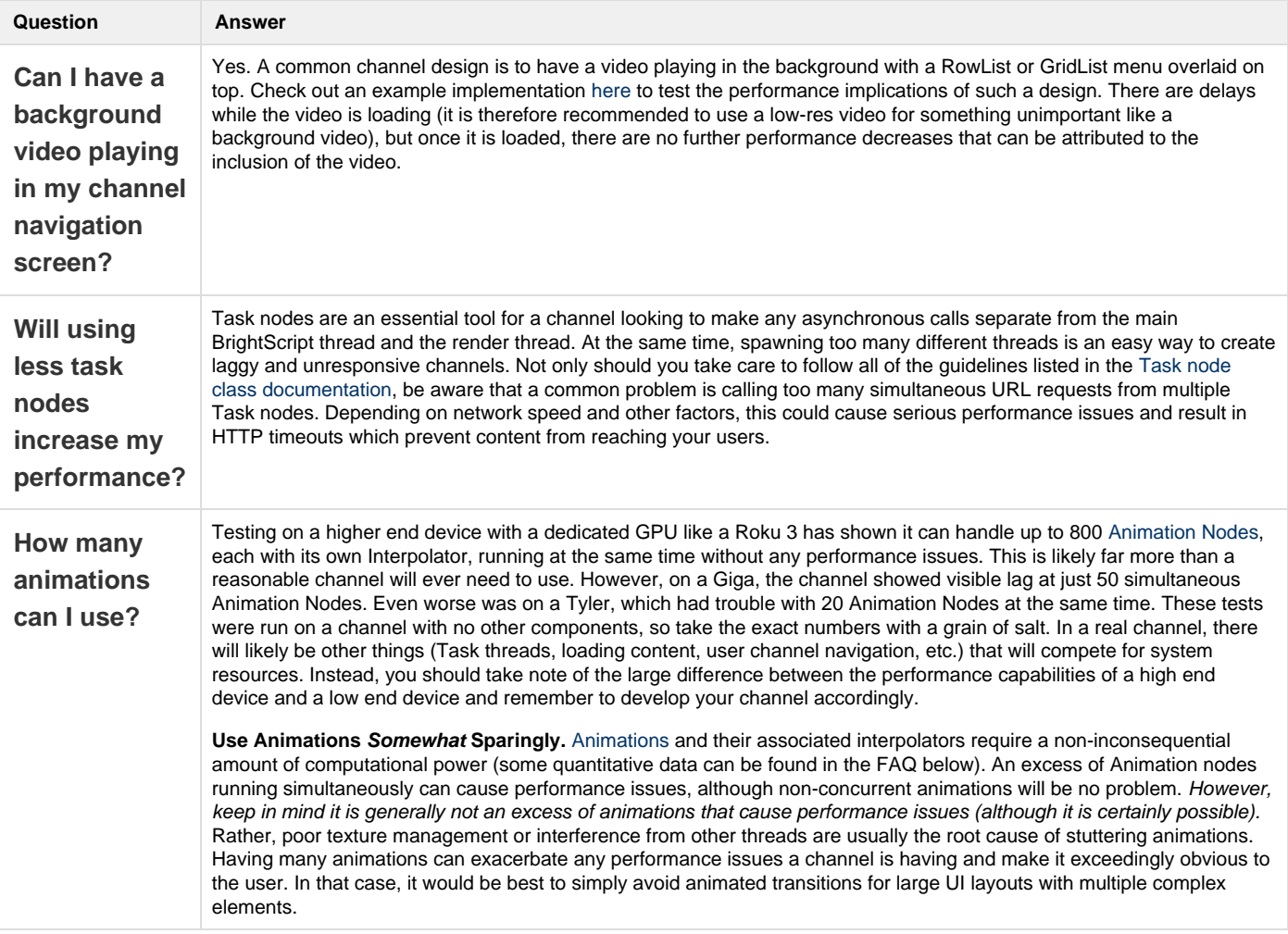

## Roku SDK 2.0 Documentation

<span id="page-1-4"></span><span id="page-1-3"></span><span id="page-1-2"></span><span id="page-1-1"></span><span id="page-1-0"></span>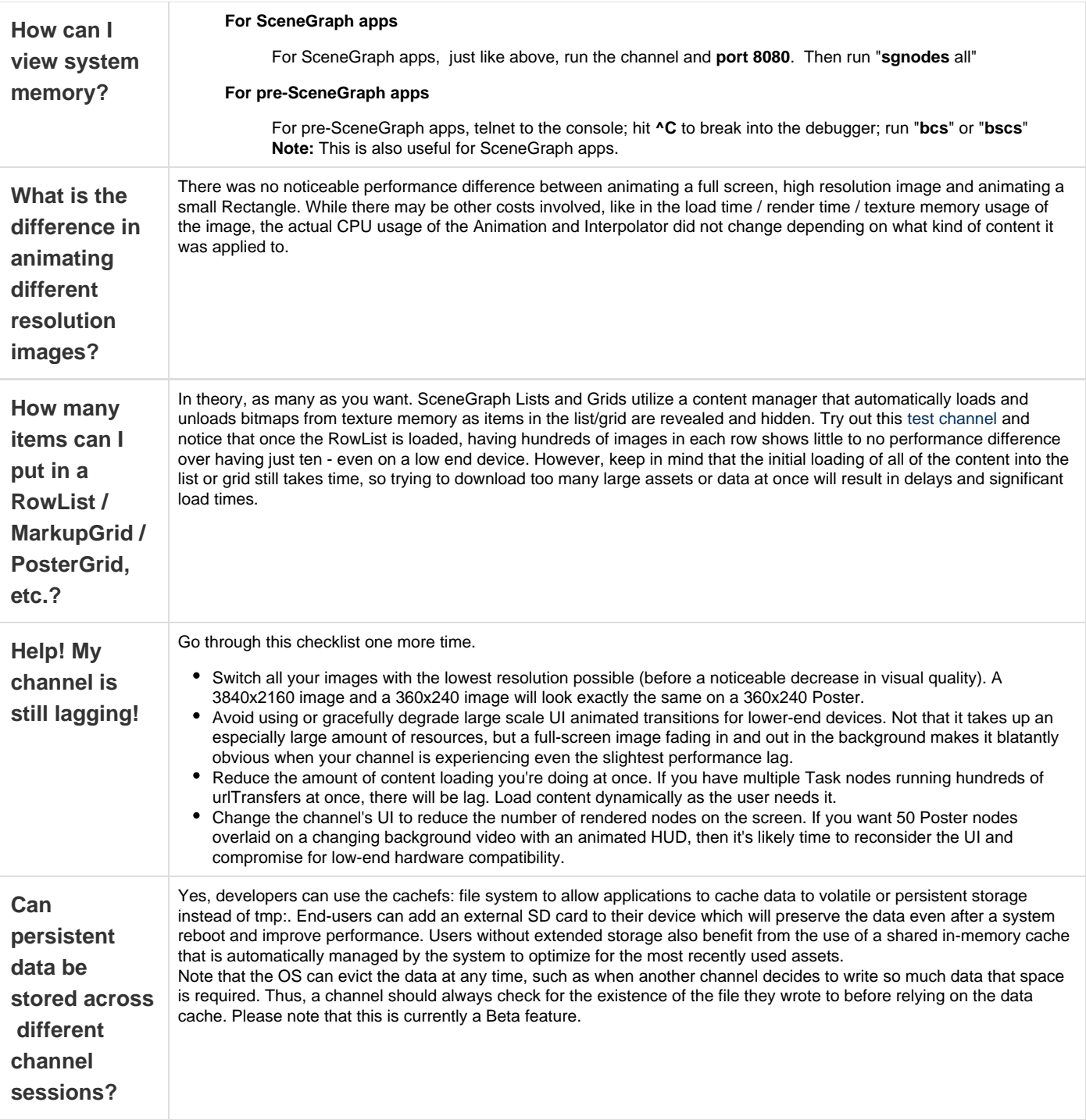